## *Jl. Ir. H. Juanda No.80 KP.75124 Samarinda Ulu Samarinda, Indonesia.*

Pelatihan Microsoft Office Bagi Mahasiswa

## **pa yang akan anda dapatkan dalam pelatihan ini? Ilmu itu antara lain:**

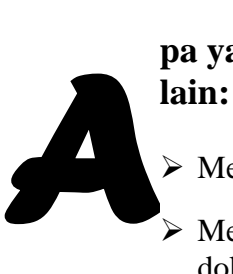

- $\triangleright$  Mengenal fungsi dan fitur-fitur dalam Ms. Word.
- Memahami cara membuat dokumen baru, menyimpan dokumen dan membuka dokumen.
- $\triangleright$  Memahami cara membuat naskah dengan format paragraf, bullet and numbering, tabulasi, kolom, table, dan surat massal.
- Memahami cara mengatur dan edit dokumen, membuat naskah laporan, dan mencetak dokumen.
- $\triangleright$  Mengenal fitur-fitur yang ada dalam Ms. Excel.

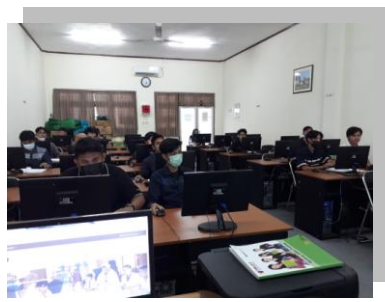

- Mengenal dan memahami cara membuat lembar kerja, mengolah data, operasi aritmatika, operasi hitung, dan fungsi statistik.
- Memahami cara menggunakan fungsi teks, tanggal, dan waktu, fungsi logika dasar, fungsi pembacaan tabel, fungsi sortir dan filter data, serta cara penghitungan subtotal.
- Memahami kegunaan pivot table, cara menggunakan fitur chart, menampilkan laporan Ms. Excel secara live dan mencetak laporan Ms. Excel.
- $\triangleright$  Mengenal fitur-fitur yang ada dalam Ms. Powerpoint.
- Memahami cara membuat dan memodifikasi slide presentasi, membuat grafik dan diagram, serta membuat animasi, slide transition, action button, dan penyajian presentasi.
- $\triangleright$  Memahami cara membuat proposal bisnis, menampilkan dan mencetak slide.
- $\triangleright$  Memahami pentingnya menguasai Ms. Office.

Pelatihan dilaksanakan dengan protokol kesehatan (23/11/21).